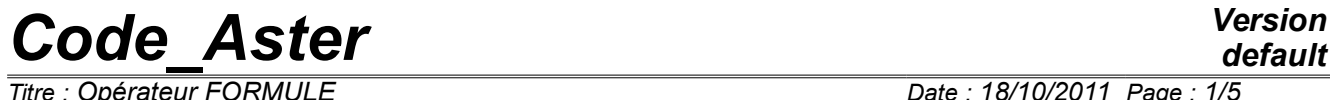

*Responsable : COURTOIS Mathieu Clé : U4.31.05 Révision :*

*Titre : Opérateur FORMULE Date : 18/10/2011 Page : 1/5 4ff0d9965f54*

# **Operator FORMULA**

# **1 Goal**

To define a formula in actual value or complex starting from its mathematical expression.

The formula will be usable in a further order like argument of type function/formula or evaluated with particular values of the variables.

In many applications, one can tabuler this formula for particular values by the order CALC FONC INTERP [U4.32.01] which produces a concept of the type function or fonction c like DEFI\_FONCTION [U4.31.02] or DEFI\_NAPPE [U4.31.03].

*Titre : Opérateur FORMULE Date : 18/10/2011 Page : 2/5 Responsable : COURTOIS Mathieu Clé : U4.31.05 Révision :*

*4ff0d9965f54*

# **2 Syntax**

```
F = FORMULA (
  NOM PARA = name of the parameters [l_K8]
  / VALE = """" definition of the real formula """" [K]VALE C = """" definition of the formula complexes """" [K])
```
F is of type formula or formule c.

# **3 Operands**

# **3.1 Definition of the function**

The body of the function is an algebraical expression Python represented by a character string. It must be appraisable in the context: i.e. to respect syntax Python and to use only functions, methods or constants defined prior to moment of its evaluation.

If one uses VALE, the produced formula is with actual value (concept of the type formula). If one uses VALE  $C$ , the formula is with complex value (concept of the type formule  $c$ ). In both cases, the parameters are real. The names of the parameters necessary to the evaluation of the formula are provided behind the keyword NOM\_PARA.

In the event of error of syntax, it is the language Python which transmits the error message and not *Code\_Aster* itself.

#### **Notice**

*The order of the parameters (keyword NOM\_PARA) is important. If one creates a formula with two parameters in order to produce a tablecloth, the first parameter is the parameter of the tablecloth, the second is the parameter of the functions composing the tablecloth.*

## **3.2 Functions standards**

For a formula represented by an ordinary algebraic function, to refer to:

"Using Python ace has calculator", paragraph [§3.1.1] http://docs.python.org/tut/tut.html

In addition to the ordinary algebraical signs + -/\*\*\*, functions standards (buildins) are also available: min, max, ABS, float…

Attention, the sign of division indicates real division here:  $1 / 2 = 0.5$ If one wishes to make a whole division operation, should be used the //operator:  $1 / / 2 = 0$ 

# **3.3 Mathematical functions**

Principal functions of the module maths of Python by defaults are imported. They are thus directly usable in the body of the formulas.

#### **http://docs.python.org/lib/module-math.html**

*Responsable : COURTOIS Mathieu Clé : U4.31.05 Révision :*

*Titre : Opérateur FORMULE Date : 18/10/2011 Page : 3/5 4ff0d9965f54*

*default*

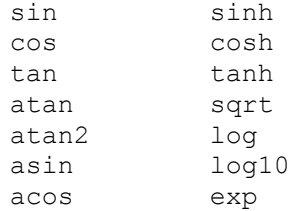

Moreover, the constant pi, same module, is also available.

#### **Caution:**

*The goniometrical functions are thus those of Python and expect angles expressed in radians. It is necessary to be vigilant on coherence with the simple keywords ANGL\_\* process control language which requires angles in degrees in general.*

One can use others of them by taking care to import them prior to the declaration of the formula. Example of redefinition of the exponential one:

```
from maths importation E, pow
f exp = FORMULA (NOM PARA=' X', VALE=' pow (E, X) ')
```
# **4 Examples of use**

For various examples one will refer to the case test ZZZZ100A.

### **4.1 A formula is used like a tabulée function**

Definition of the formula Sia :

SIa = FORMULA (NOM PARA=' X', VALE=' sin  $(X)$  ')

```
Equivalent tabulée function IF :
LR = DEFI_LIST_REEL ( BEGINNING = 0. ,
                 INTERVAL = F ( JUSQU A = pi, NOT = 0.01)
IF = CALC FONC INTERP (FUNCTION = SIa,
                        LIST PARA = LR,
                        NOM PARA = 'X',
                        NOMRESU = 'DEPL', )
```
To thus define a function tabulée starting from an interpretable formula, to see CALC\_FONC\_INTERP [U4.32.01].

Use of IF or of SIa in a simple keyword expecting a function or a formula:

champ=CRÉA CHAMP (... AFFE =  $F$  (... VALE  $F = IF$  or SIa, ) )

## **4.2 A formula can be evaluated like a reality**

In the body of the command file:

```
SIA = FORMULA (NOM PARA=' X', VALE=' sin (X) ')X = SIa (1.57)print SIa (1.57)
```
*Responsable : COURTOIS Mathieu Clé : U4.31.05 Révision :*

*default Titre : Opérateur FORMULE Date : 18/10/2011 Page : 4/5 4ff0d9965f54*

Behind a simple keyword expecting a reality:

LR = DEFI LIST REEL (BEGINNING = SIa  $(0.)$ , INTERVAL =  $F$  (JUSQU A = SIa (pi/2.), NOT = 0.01))

In another formula:

 $SID = FORMULA (NOM PARA=' X', VALE=' X*SIA (5.) )$ 

## **4.3 To call upon a formula or a function in another formula**

 $SIA = FORMULA (NOM PARA=' X', VALE=' sin (X) ' )$ 

Attention to think of putting the argument ( $X$  here) in the call to the function  $SIA$ :

 $SID = FORMULA (NOM PARA=' X', VALE=' X*SIA (X) ' )$ 

### **4.4 Formula with several parameters**

```
NAP = FORMULA (NOM PARA = ('AMOR', 'FREQ'),VALE = (1. / ((2.*pi*FREQ) ** 2 - OMEGA ** 2) ** 2 + (2.*AMOR*2.*pi*FREQ*OMEGA) ** 2) ''')
```
In this example, one defines a formula in 2 parameters. Taking into account the length of the expression, she is written for more convenience on several lines with triple quotes to delimit it. Constant pi is constant a standard (cf paragraph  $[§3.2]$ ), the constant  $\circ$ MEGA will have been higher defined by the user.

In the actual position, only the formulas of R in R or C are possible: only one produced scalar.

# **4.5 Formula resulting from programming of function Python**

One can refer in a formula to functions programmed in Python, which authorizes formulas much more complex than of algebraic simple expressions.

For example a function of Heavyside:

$$
HEAVYSIDE(x) = \begin{cases} 0. si x < 0. \\ 1. si x \ge 0. \end{cases}
$$

The function Python is programmed as follows:

```
def HEAVYSIDE (X): 
    yew x<0. : return 0.
   Yew x>=0. : return 1.
F_HVS = FORMULA (NOM_PARA = 'INST',
                VALE = 'HEAVYSIDE (INST)')
```
#### **Caution:**

*The use of programming Python in the command file (here method HEAVYSIDE) is incompatible with the edition of this file with EFICAS.*

### **4.6 Example of definition of formulas in a loop Python**

*Warning : The translation process used on this website is a "Machine Translation". It may be imprecise and inaccurate in whole or in part and is provided as a convenience. Copyright 2019 EDF R&D - Licensed under the terms of the GNU FDL (http://www.gnu.org/copyleft/fdl.html)*

*Titre : Opérateur FORMULE Date : 18/10/2011 Page : 5/5 4ff0d9965f54*

When one defines, in a loop, formulas whose expression depends on the index of the loop, it is necessary to be vigilant and to have understood well the direction of PAR\_LOT in BEGINNING/CONTINUATION (cf [U1.03.01]).

Example:

for I in arranges (3): FO  $[I]$  = FORMULA (VALE=' cos (i\*INST) ', NOM PARA=' INST') CH  $[I]$  = CREA CHAMP (OPERATION=' AFFE',..., VALE F=FO  $[I]$ )

With these instructions, one defined 3 formulas which have all the same expression. In PAR LOT=' OUI' (the data file entirely is built then carried out), at the time of the call to CREA\_CHAMP (that it is the first or the last), I am worth 2 (last value while leaving the loop), therefore the formula evaluated according to INST is  $\cos(2*1)$ .

Whereas in PAR\_LOT=' NON', the first CREA\_CHAMP as soon as it is built, therefore the formula is carried out is evaluated with  $i=0$ . For the second,  $i=1$ , for the third,  $i=2$ .

In fact, the data file used is this one:

 $T = 0$ 

```
FO [0] = FORMULA (VALE=' cos (i*INST) ', NOM PARA=' INST')
CH [0] = CREA CHAMP (OPERATION=' AFFE',..., VALE F=FO [0])
T = 1FO [1] = FORMULA (VALE=' cos (i*INST) ', NOM PARA=' INST')
CH [1] = CREA CHAMP (OPERATION=' AFFE',..., VALE F=FO [1])
T = 2FO [2] = FORMULA (VALE=' cos (i*INST) ', NOM PARA=' INST')
CH [2] = CREA CHAMP (OPERATION=' AFFE',..., VALE F=FO [2])
```
It is seen well that the index of the loop does not intervene in the expression of the formula.

In this case, which wishes the user would be obtained while making:

for I in arranges (3): FO  $[I]$  = FORMULA (VALE=' cos (%d\*INST) '% I, NOM PARA=' INST') CH  $[I]$  = CREA CHAMP (OPERATION=' AFFE',..., VALE F=FO  $[I]$ )

One thus defines 3 formulas whose expressions are  $\cos$  (0\*INST)',  $\cos$  (1\*INST)' and  $\cos$  $(2 * INST)'$ . In this manner, that it is carried out in PAR LOT=' OUI' or 'NOT', the result will be the same one.